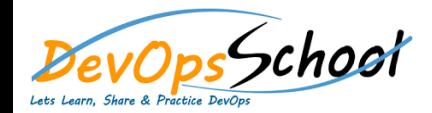

# Hashicorp Vault Essential Courses **Curriculum 1 Days**

## Day -  $1$

#### **Getting Started**

- o Vault secures, stores, and tightly controls access to tokens, passwords, certificates, API keys, and other secrets in modern computing. Get started here.
- **Install Vault**
	- o The first step to using Vault is to get it installed.
- **•** Starting the Server
	- o After installing Vault, the next step is to start the server.
- **Your First Secret**
	- o With the Vault server running, let's read and write our first secret.
- **•** Secrets Engines
	- o Secrets engines create, read, update, and delete secrets.
- **Dynamic Secrets**
	- o On this page we introduce dynamic secrets by showing you how to create AWS access keys with Vault.

#### **Built-in Help**

o Vault has a built in help system to learn about the available paths in Vault and how to use them.

### **Authentication**

- o Users can authenticate to Vault using multiple methods.
- **Policies**
	- o Policies in Vault control what a user can access.
- **•** Deploy Vault
	- $\circ$  Learn how to deploy Vault, including configuring, starting, initializing, and unsealing it.
- **Using the HTTP APIs with Authentication**
	- o HTTP APIs can control authentication and access to secrets.
- **Web UI**
	- $\circ$  Vault comes with support for a user-friendly and functional web UI out of the box. In this guide we will explore the Vault UI.
- **Next Steps**
	- o Resources and further tracks now that you're confident using Vault.